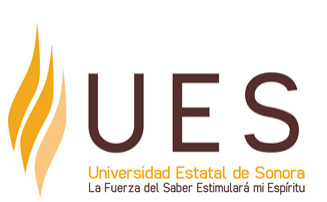

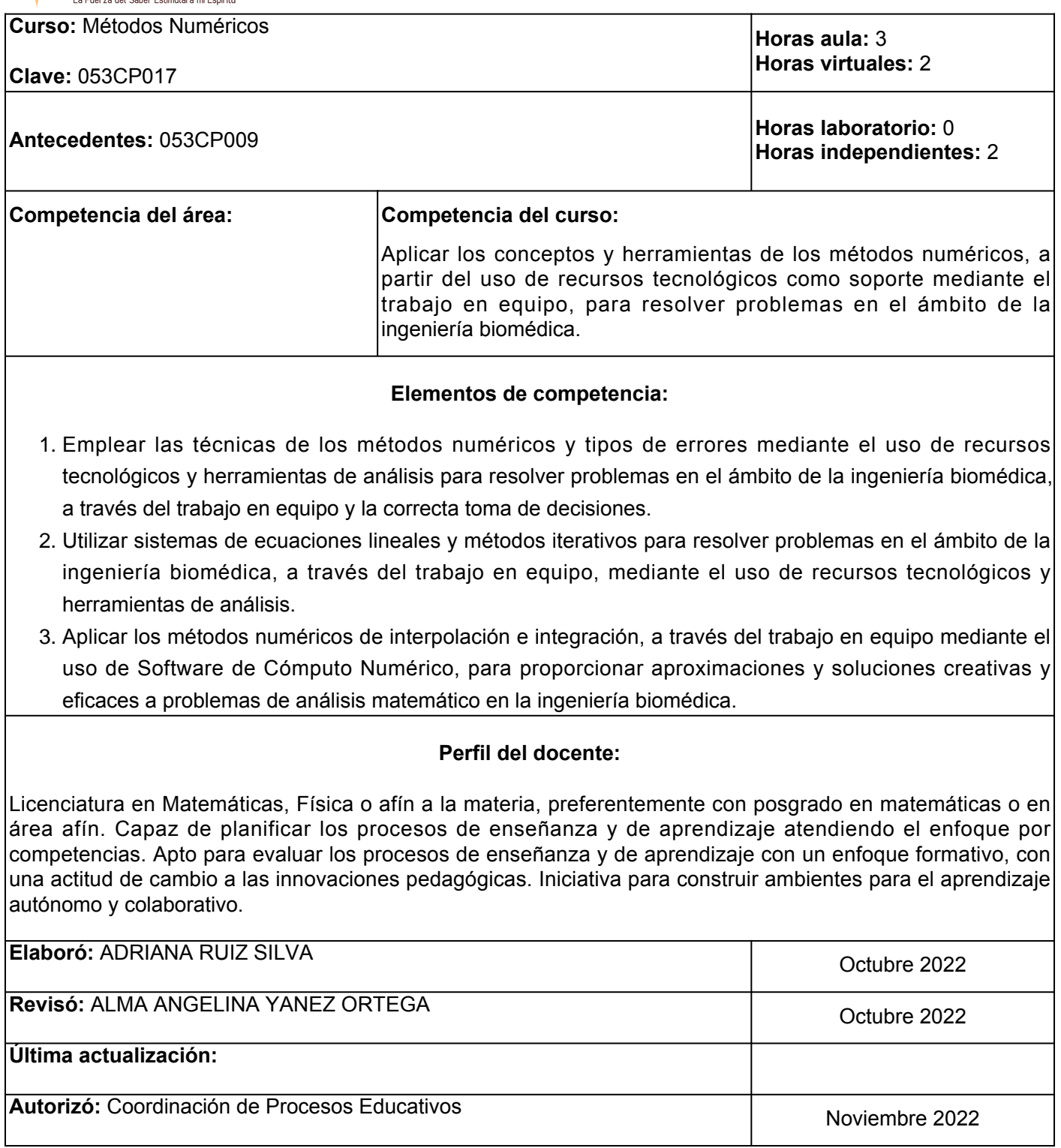

**Elemento de competencia 1:** Emplear las técnicas de los métodos numéricos y tipos de errores mediante el uso de recursos tecnológicos y herramientas de análisis para resolver problemas en el ámbito de la ingeniería biomédica, a través del trabajo en equipo y la correcta toma de decisiones.

**Competencias blandas a promover:** Trabajo en equipo

**EC1 Fase I: Introducción a los Métodos Numéricos.**

**Contenido:** Definición y conceptos básicos de Métodos Numéricos. Aproximaciones y errores de redondeo. Errores de truncamiento.

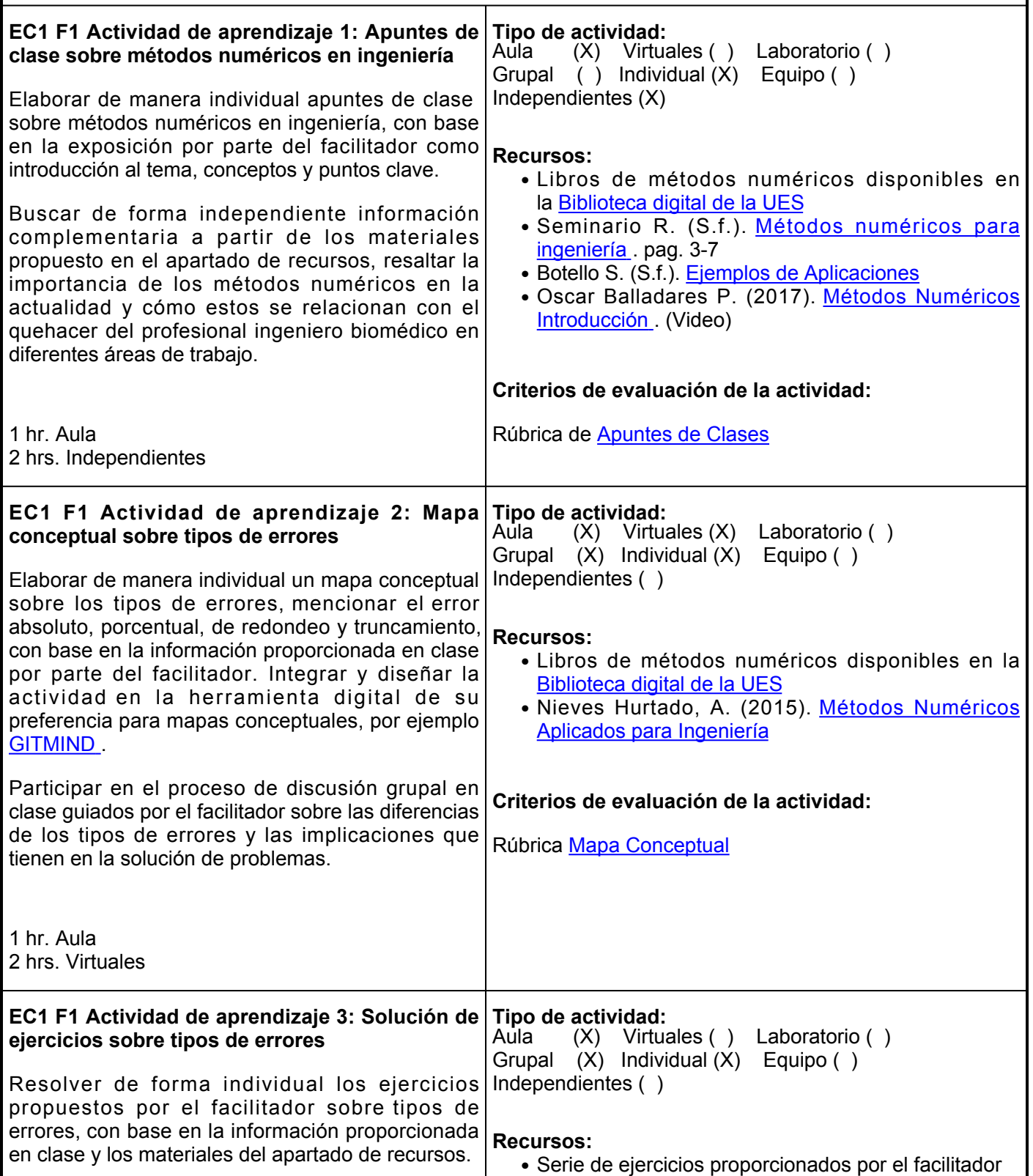

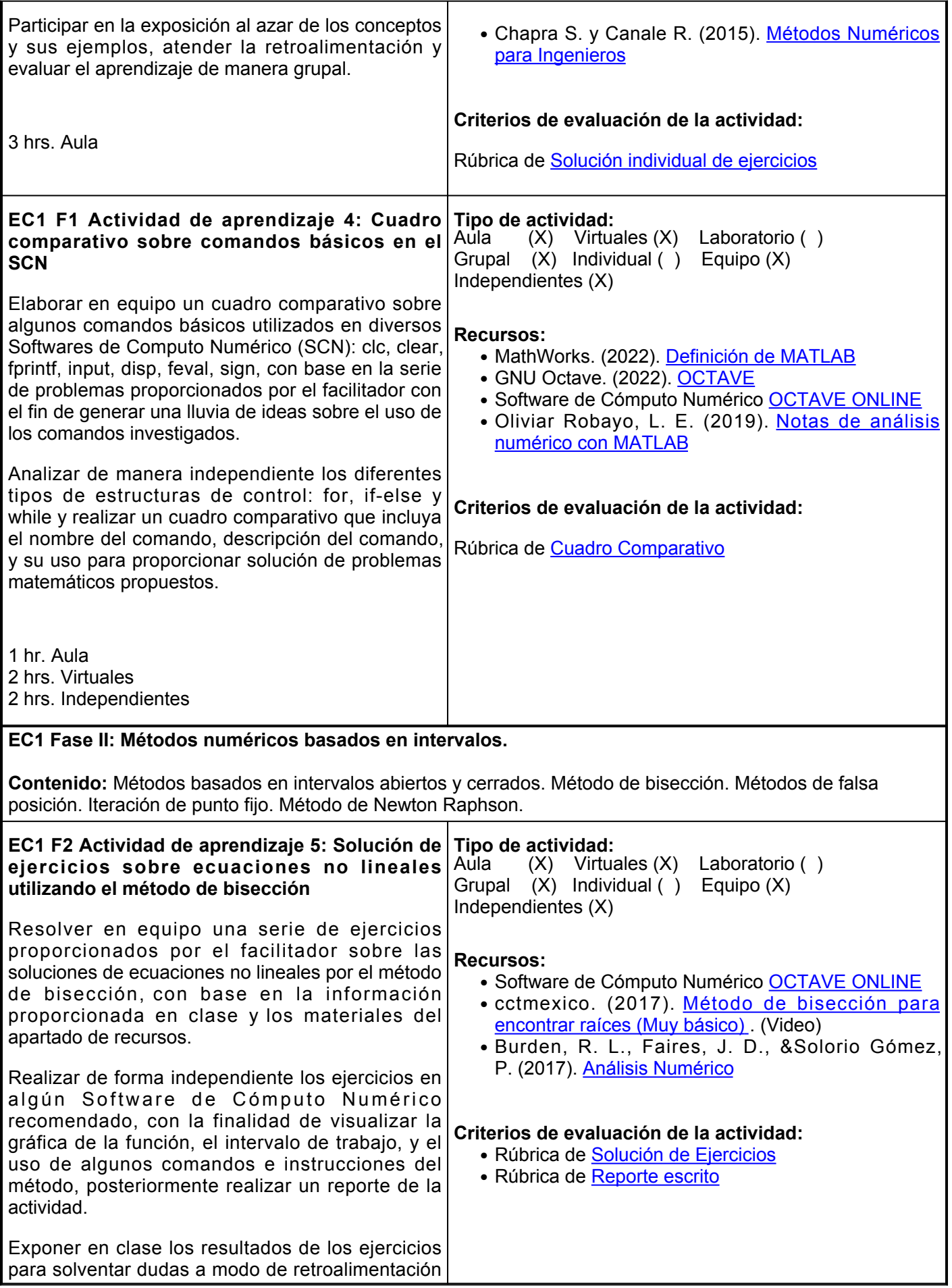

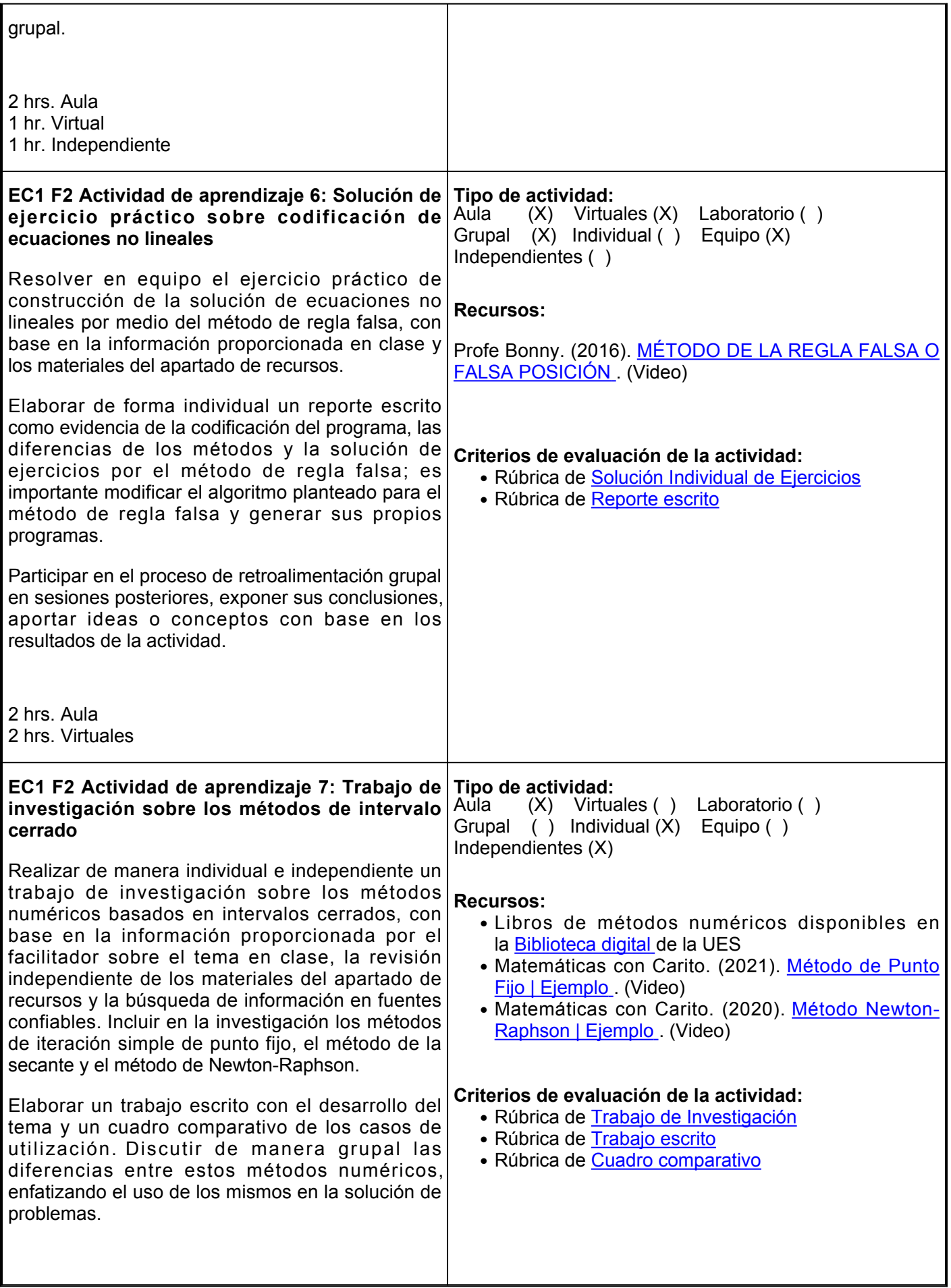

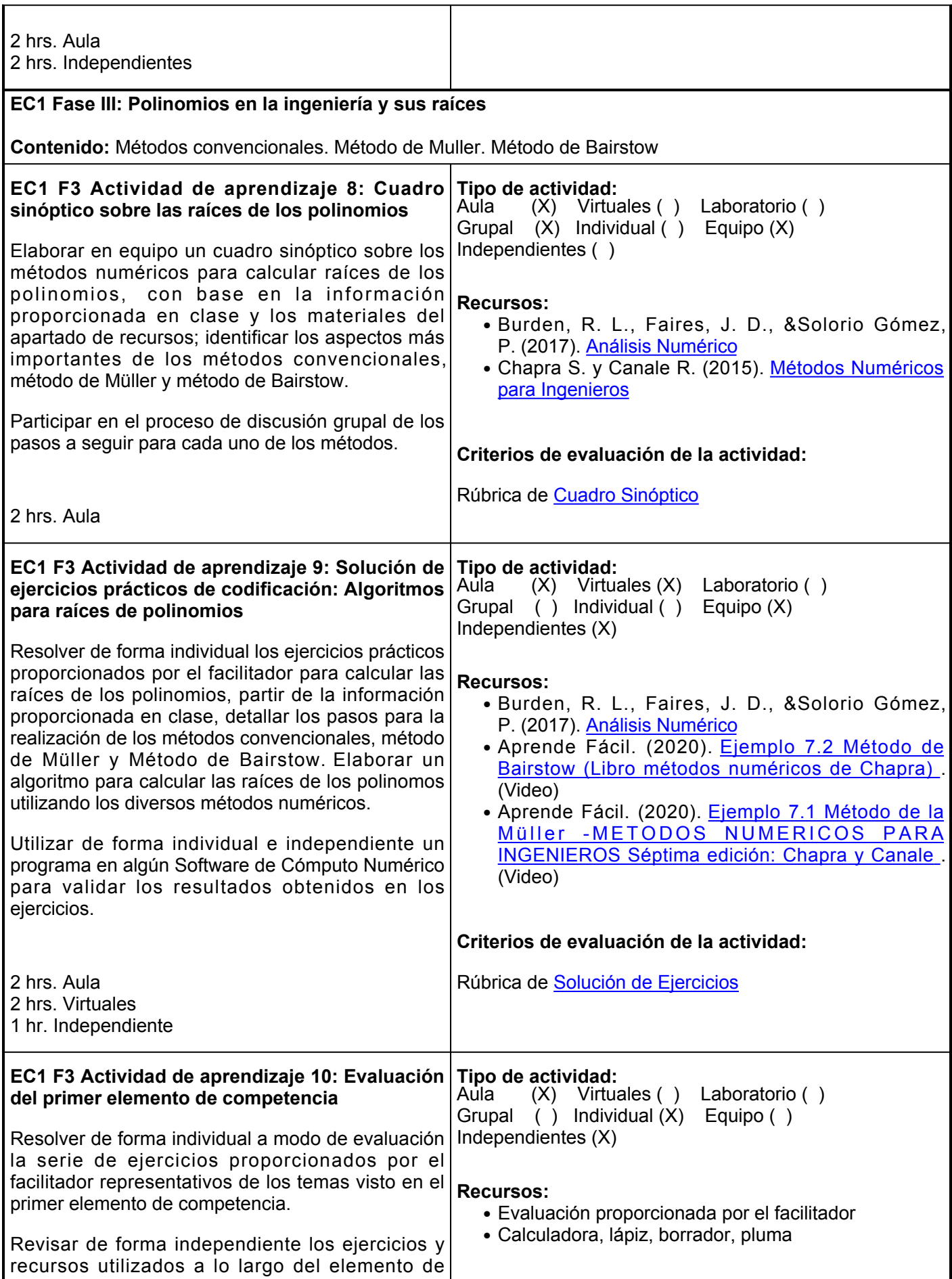

competencia a modo de estudio.

**Criterios de evaluación de la actividad:**

2 hrs. Aula 1 hr. Independiente La calificación estará sujeta al porcentaje de ejercicios correctos entregados

### **Evaluación formativa:**

- Mapa conceptual sobre tipo de errores
- Solución de ejercicios sobre los tipos de errores
- Cuadro comparativo sobre comandos básicos en el SCN
- Solución de ejercicios sobre ecuaciones no lineales utilizando el método de bisección
- Solución de ejercicio práctico sobre codificación de ecuaciones no lineales
- Trabajo de investigación sobre los métodos de intervalo cerrado
- Cuadro sinóptico sobre las raíces de los polinomios
- Solución de ejercicios prácticos de codificación: Algoritmos para raíces de polinomios

# **Fuentes de información**

- 1. Aprende Fácil. (abril, 2020). Ejemplo 7.1 Método de la Müller -METODOS NUMERICOS PARA INGENIEROS Séptima edición: Chapra y Canale. [https://www.youtube.com/watch?v=Zd3\\_0uw6IAI](https://www.youtube.com/watch?v=Zd3_0uw6IAI)
- 2. Aprende Fácil. (mayo, 2020). Ejemplo 7.2 Método de Bairstow (Libro métodos numéricos de Chapra).<https://www.youtube.com/watch?v=0KsgM94aZvI>
- 3. Botello, S. (S.f). Ejemplos de Aplicaciones de los Métodos Numéricos a Problemas de Ingeniería. [http://profesores.dcb.unam.mx/users/salvadorgb/TAREAS\\_RESUELTAS/Apilcaciones.pdf](http://profesores.dcb.unam.mx/users/salvadorgb/TAREAS_RESUELTAS/Apilcaciones.pdf)
- 4. Burden, R. L., Faires, J. D., &Solorio Gómez, P. (2017). Análisis numérico (10ma ed.). Cengage Learning.

[https://www.academia.edu/40157817/AN%C3%81LISIS\\_NUM%C3%89RICO\\_Richard\\_Burden\\_10ma\\_ed](https://www.academia.edu/40157817/AN%C3%81LISIS_NUM%C3%89RICO_Richard_Burden_10ma_edici%C3%B3n) [ici%C3%B3n](https://www.academia.edu/40157817/AN%C3%81LISIS_NUM%C3%89RICO_Richard_Burden_10ma_edici%C3%B3n)

- 5. Cctmexico (junio, 2017) Método de bisección para encontrar raíces. (Muy básico).<https://www.youtube.com/watch?v=m6uahP62olo>
- 6. Chapra S. y Canale R. (2015). Métodos numéricos para Ingenieros. McGraw Hill. [https://www.academia.edu/40452797/M%C3%A9todos\\_num%C3%A9ricos\\_para\\_Ingenieros\\_7ma\\_Edici](https://www.academia.edu/40452797/M%C3%A9todos_num%C3%A9ricos_para_Ingenieros_7ma_Edici%C3%B3n_Chapra) [%C3%B3n\\_Chapra](https://www.academia.edu/40452797/M%C3%A9todos_num%C3%A9ricos_para_Ingenieros_7ma_Edici%C3%B3n_Chapra)
- 7. Matemáticas con Carito. (marzo, 2021). Método del punto fijo | Ejemplo.<https://www.youtube.com/watch?v=8b75oripNyw>
- 8. Matemáticas con Carito. (oct, 2020) Método de Newton-Raphson | Ejemplo. [https://www.youtube.com/watch?v=9po1Lt0\\_4lw](https://www.youtube.com/watch?v=9po1Lt0_4lw)
- 9. Nieves Hurtado, A. (2015). Métodos numéricos: aplicados a la ingeniería. Grupo Editorial Patria. <https://elibro.net/es/lc/ues/titulos/39455>
- 10. Oliviar Rabayo, L. E. (2019). Notas de análisis numérico con MATLAB. Sello Editorial Universidad del Tolima. <https://elibro.net/es/lc/ues/titulos/121005>
- 11. Oscar Balladares P. (enero, 2017). Métodos Numéricos Introducción. [https://www.youtube.com/watch?v=pEBqze9uisU&t41s](https://www.youtube.com/watch?v=pEBqze9uisU&t=41s)
- 12. Profe Bonny. (octubre, 2016). Método de la regla falsa o falsa posición. [https://www.youtube.com/watch?v=W7mylkh45l8&t1s](https://www.youtube.com/watch?v=W7mylkh45l8&t=1s)

13. Seminario Vázquez, R. (S.f.). Métodos numéricos para ingeniería. <https://disi.unal.edu.co/~lctorress/MetNum/LiMetNu2.pdf>

**Elemento de competencia 2:** Utilizar sistemas de ecuaciones lineales y métodos iterativos para resolver problemas en el ámbito de la ingeniería biomédica, a través del trabajo en equipo, mediante el uso de recursos tecnológicos y herramientas de análisis. **Competencias blandas a promover:** Trabajo en equipo **EC2 Fase I: Introducción a los sistemas de ecuaciones lineales Contenido:** Sistemas de ecuaciones lineales. Eliminación Gaussiana. Descomposición LU **EC2 F1 Actividad de aprendizaje 11: Exposición Tipo de actividad: oral en video sobre los sistemas de ecuaciones lineales** Realizar en equipo una exposición oral en video sobre los sistemas de ecuaciones lineales y sus aplicaciones en problemas de ingeniería, partir de la lectura independiente y el análisis de los|<u>[debes saber](https://elibro.net/es/lc/ues/titulos/129856)</u> materiales en los apartado de recursos e identificar los aspectos más importantes. Utilizar los recursos que se consideren necesarios en apoyo a la exposición. Hacer uso de la herramienta digital para crear videos de su preferencia, por ejemplo, FILMORA , seguir los lineamientos de formato y forma proporcionados por el facilitador. Colocar el video en YouTube y compartir el link por plataforma educativa institucional para su evaluación. 2 hrs. Virtuales 2 hrs. Independientes Aula ( ) Virtuales (X) Laboratorio ( ) Grupal  $(X)$  Individual  $($  ) Equipo  $(X)$ Independientes (X) **Recursos:** Flórez Calderón, T. (2016). [Métodos numéricos que](https://elibro.net/es/lc/ues/titulos/129856) **Criterios de evaluación de la actividad:** ● Rúbrica de [Exposición](https://www.ues.mx/archivos/alumnos/rubricas/05_Rubrica_Exposicion.pdf) ● Rúbrica de [Trabajo en equipo](https://www.ues.mx/Docs/oferta_educativa/Rubricas/11_Rubrica_Trabajo_en_Equipo.pdf) **EC2 F1 Actividad de aprendizaje 12: Reporte escrito sobre el método de eliminación gaussiana** Redactar de forma individual un reporte escrito sobre los principios esenciales de el método de eliminación Gaussiana para la resolución de ecuaciones lineales, utilizar la información proporcionada en clase y los materiales del apartado de recursos. Integrar y diseñar de manera independiente el reporte escrito con las especificaciones emitidas por el facilitador; además elaborar un algoritmo sobre la solución de ecuaciones lineales algebráicas por el método de eliminación Gaussiana sin el uso de software. Participar en una retroalimentación grupal en clase sobre los pasos que desarrollaron en el método, así como diversos problemas propuestos por los estudiantes. 1 hr. Aula **Tipo de actividad:**  $(X)$  Virtuales  $(X)$  Laboratorio () Grupal (X) Individual (X) Equipo ( ) Independientes (X) **Recursos:**<br>● PROFR IQ. (2019). <u>[Eliminación gaussiana](https://www.youtube.com/watch?v=ueNVcLXHLNk) </u>. (Video) **Criterios de evaluación de la actividad:** Rúbrica de [Reporte Escrito](https://www.ues.mx/archivos/alumnos/rubricas/ReporteEscrito.pdf)

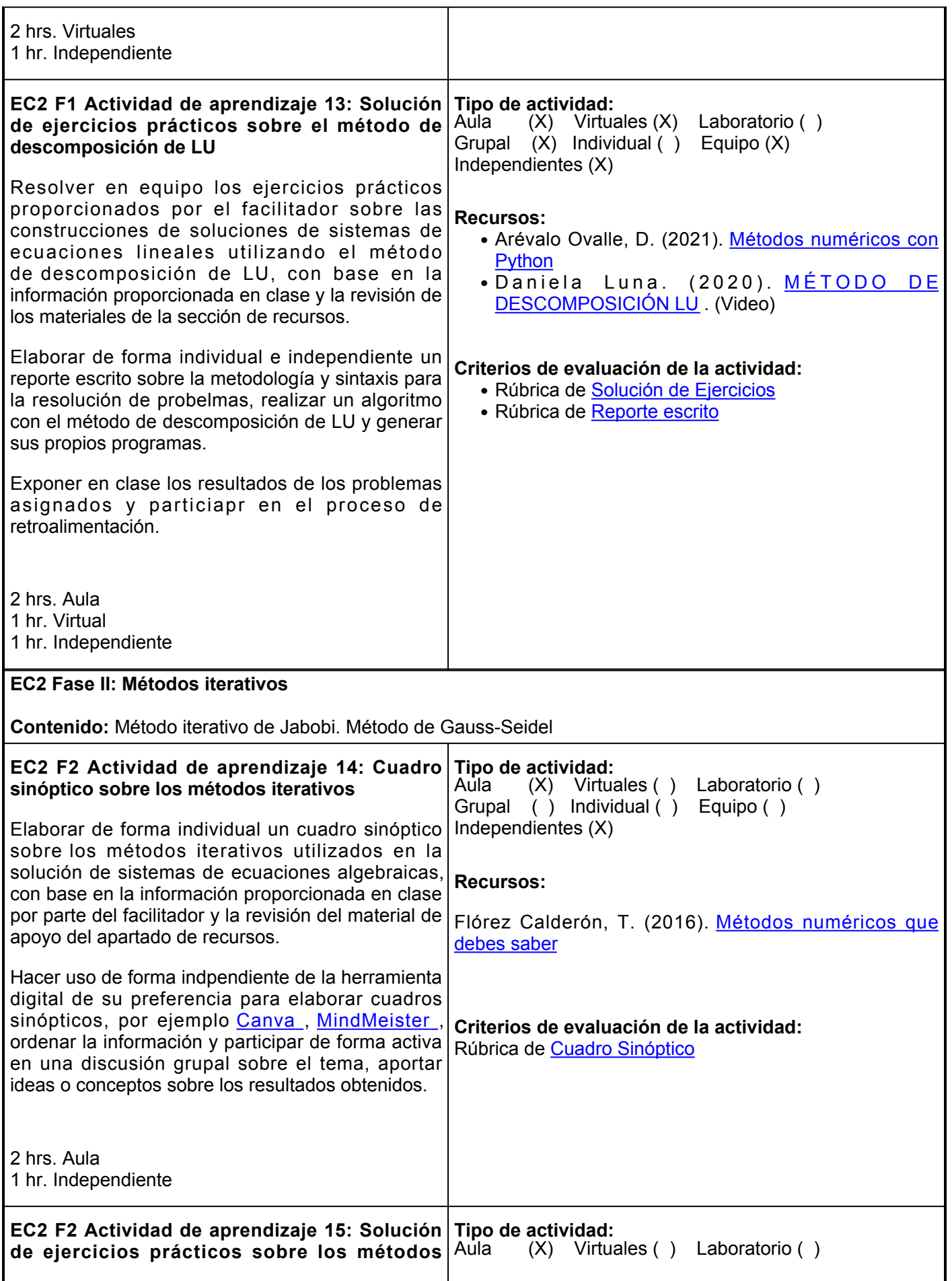

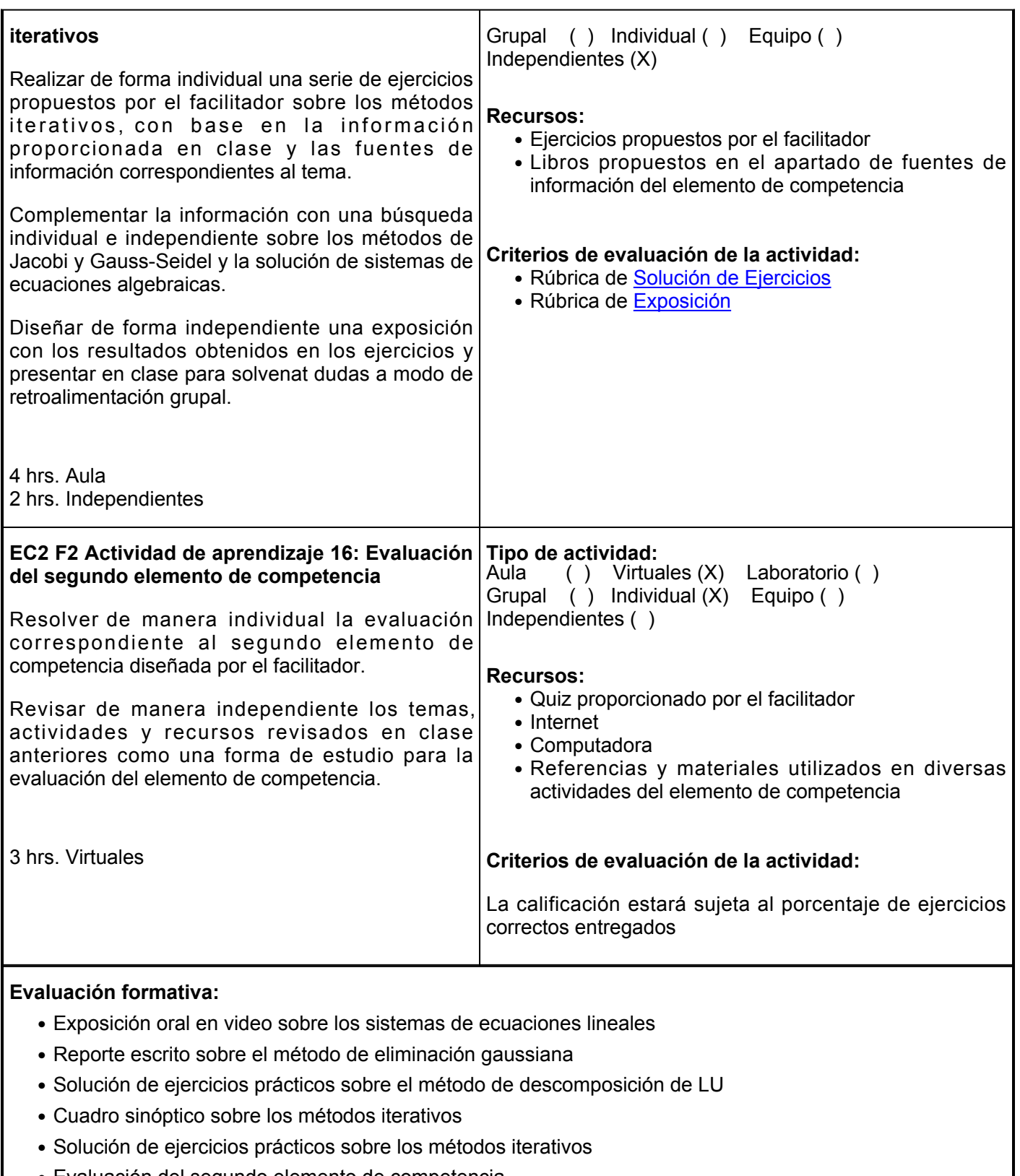

• Evaluación del segundo elemento de competencia

## **Fuentes de información**

- 1. Arévalo, D. (2021). Métodos numéricos con Python. 1. Editorial Politécnico Grancolombiano.<https://elibro.net/es/lc/ues/titulos/218585>
- 2. Burden, R. L., Faires, J. D., &Solorio Gómez, P. (2017) Análisis numérico (10ma ed.) Cengage

Learning.

[https://www.academia.edu/40157817/AN%C3%81LISIS\\_NUM%C3%89RICO\\_Richard\\_Burden\\_10ma\\_ed](https://www.academia.edu/40157817/AN%C3%81LISIS_NUM%C3%89RICO_Richard_Burden_10ma_edici%C3%B3n) [ici%C3%B3n](https://www.academia.edu/40157817/AN%C3%81LISIS_NUM%C3%89RICO_Richard_Burden_10ma_edici%C3%B3n)

- 3. Chapra S. y Canale R. (2015). Métodos numéricos para Ingenieros. McGraw Hill. [https://www.academia.edu/40452797/M%C3%A9todos\\_num%C3%A9ricos\\_para\\_Ingenieros\\_7ma\\_Edici](https://www.academia.edu/40452797/M%C3%A9todos_num%C3%A9ricos_para_Ingenieros_7ma_Edici%C3%B3n_Chapra) [%C3%B3n\\_Chapra](https://www.academia.edu/40452797/M%C3%A9todos_num%C3%A9ricos_para_Ingenieros_7ma_Edici%C3%B3n_Chapra)
- Flórez Calderón, T. (2016).Métodos numéricos que debes saber. Universidad Nacional de Colombia. 4. <https://elibro.net/es/lc/ues/titulos/129856>
- 5. Hurtado, N. (2015). Métodos numéricos: aplicados a la ingeniería. Grupo Editorial Patria. <https://elibro.net/es/lc/ues/titulos/39455>
- 6. Luna, D. (marzo, 2020) Métodos de descomposición LU. <https://www.youtube.com/watch?v=7gpfmQtUZw8>
- 7. Profe IQ. (febrero, 2019). Eliminación Gaussiana.<https://www.youtube.com/watch?v=ueNVcLXHLNk>

**Elemento de competencia 3:** Aplicar los métodos numéricos de interpolación e integración, a través del trabajo en equipo mediante el uso de Software de Cómputo Numérico, para proporcionar aproximaciones y soluciones creativas y eficaces a problemas de análisis matemático en la ingeniería biomédica.

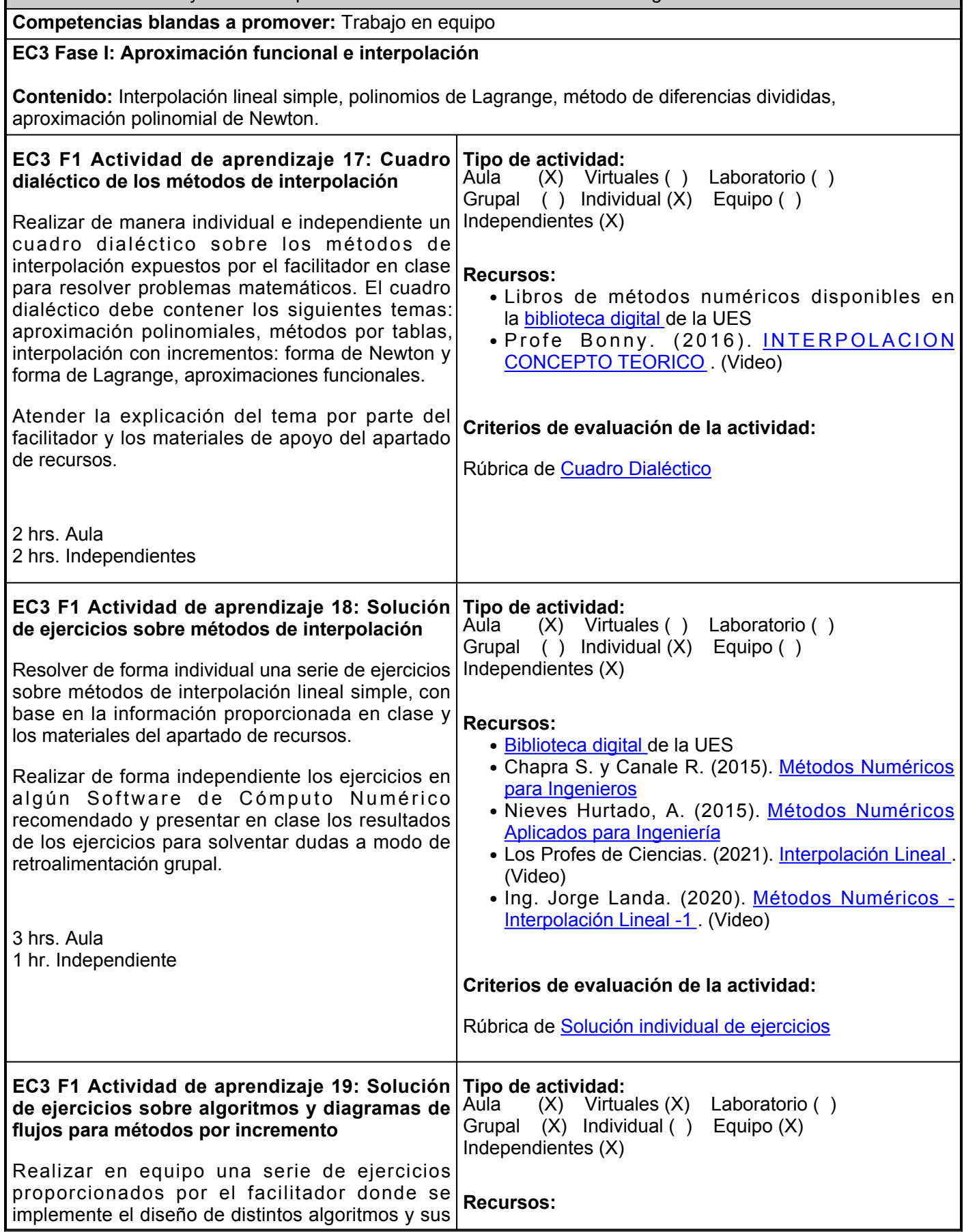

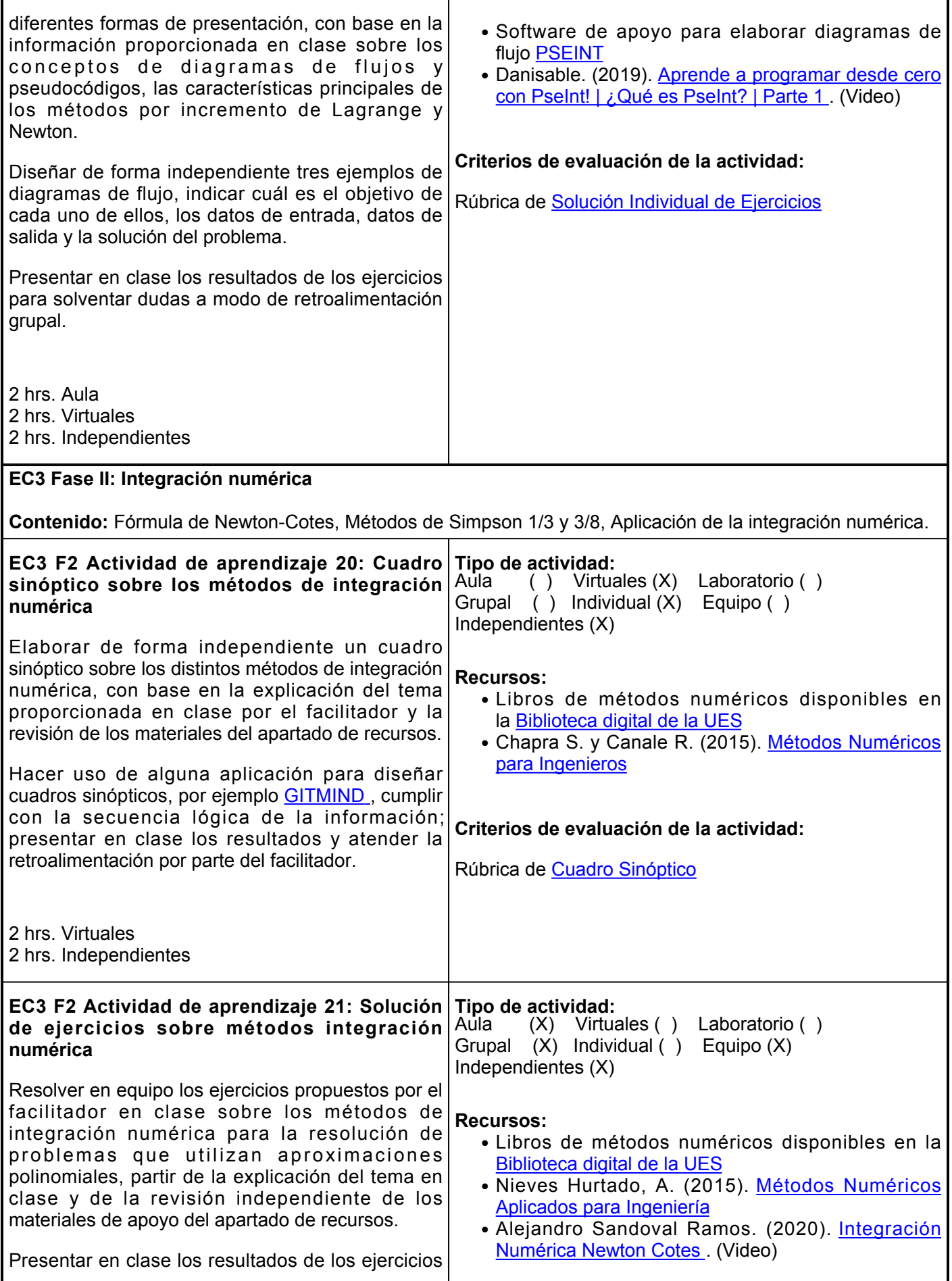

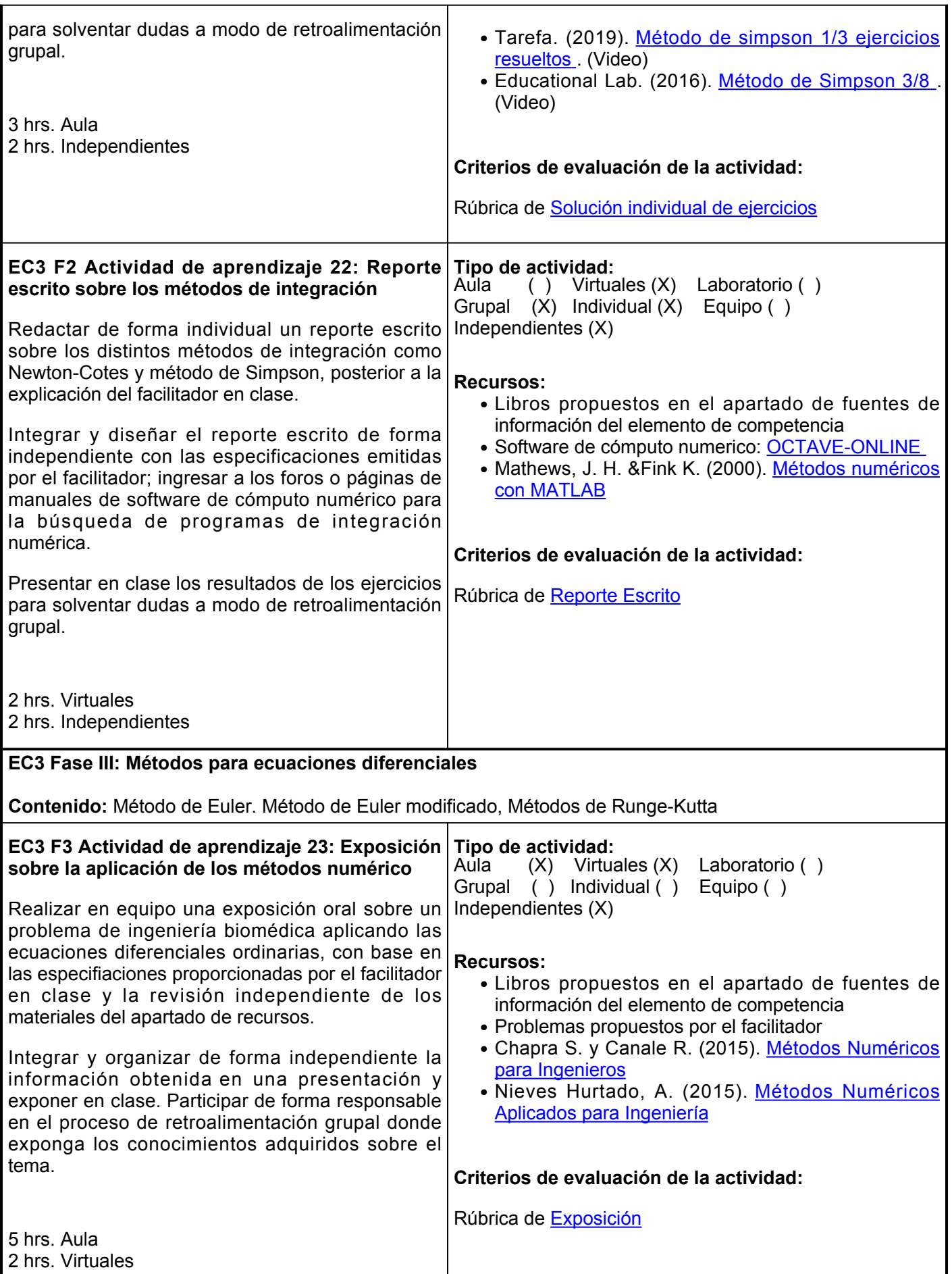

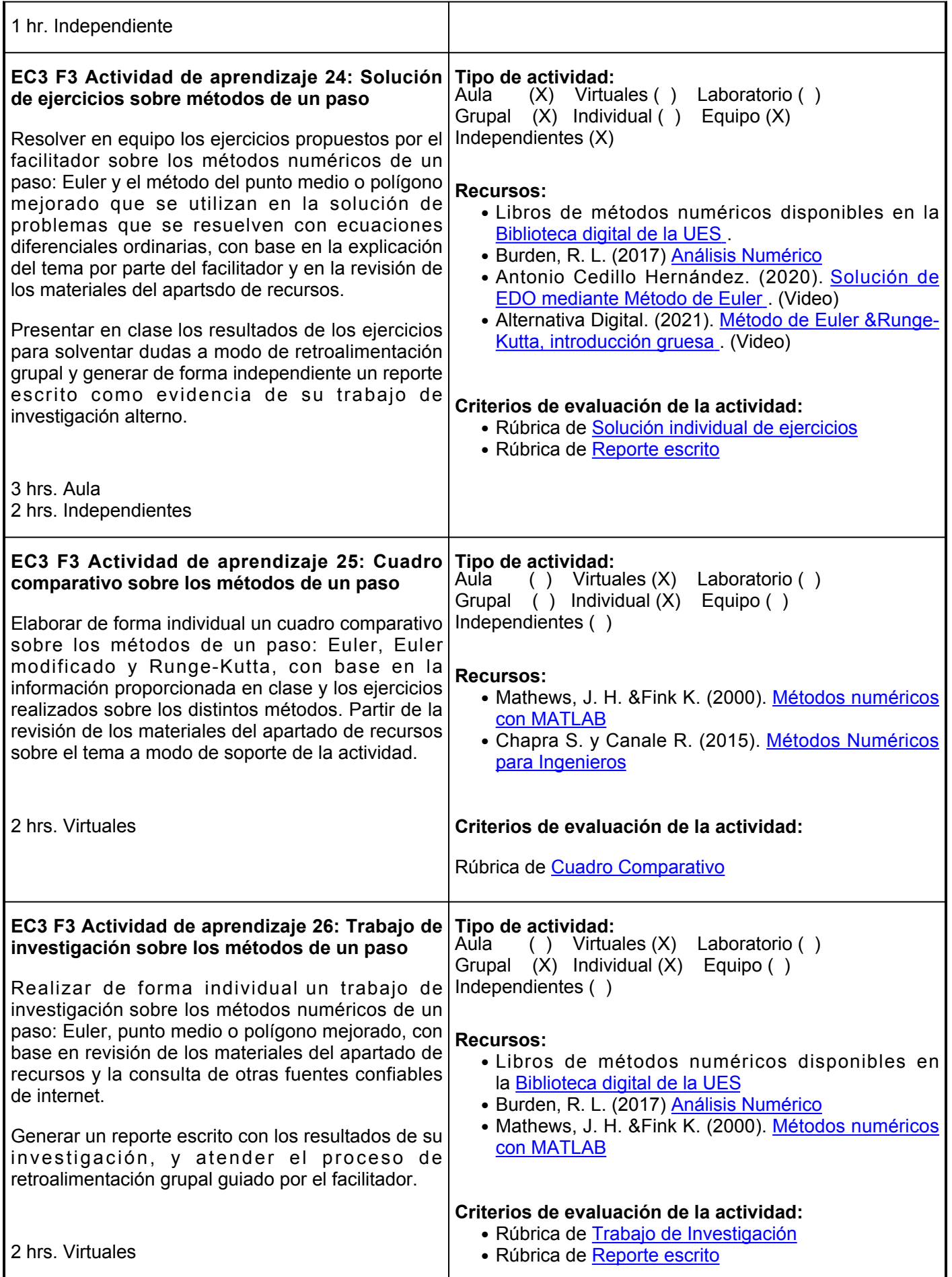

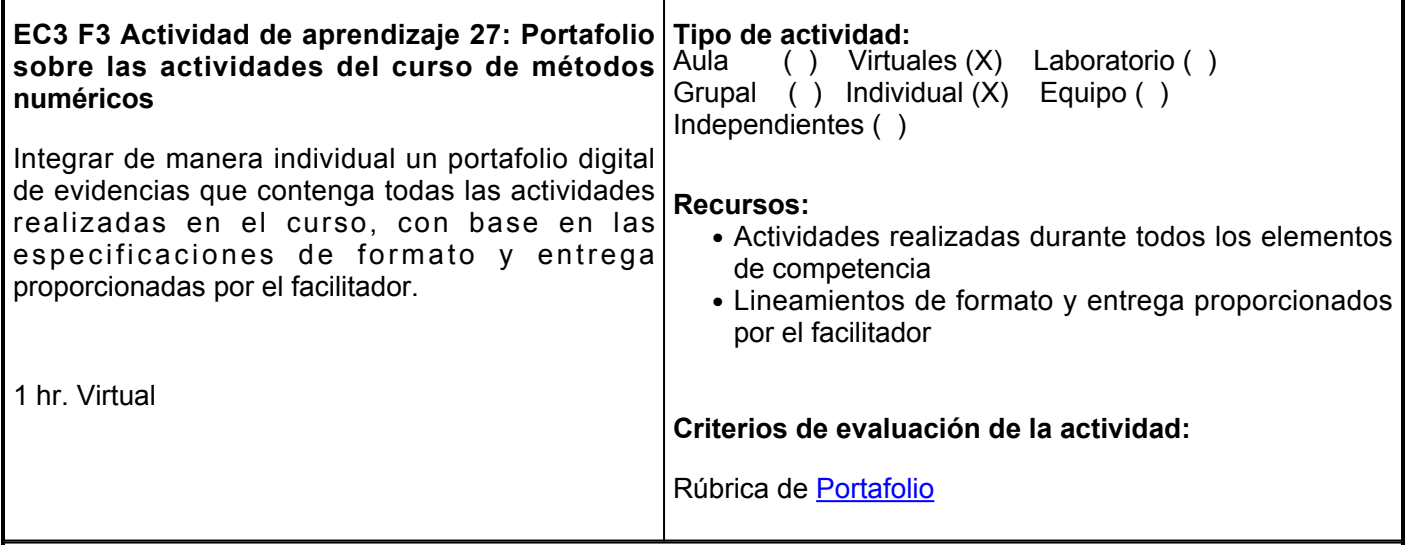

#### **Evaluación formativa:**

- Cuadro dialéctivo de los métdos de inteprolación
- Solución de ejercicios sobre los métdos de interpolación
- Solución de ejercicios sobre algoritmos y diagramas de flujos para métodos por incremento
- Cuadro sinóptico sobre los métodos de integración numérica
- Solución de ejercicios sobre los métodos de integración numérica
- Exposición sobre la aplicación de los métodos numérico
- Solución de ejercicios sobre métodos de un paso
- Cuadro comparativo sobre métodos de un paso
- Trabajo de investigación sobre los métodos de un paso

#### **Fuentes de información**

- 1. Alternativa Digital. (junio, 2021) Método de Euler &Runge-Kutta. <https://youtu.be/H4i1XTJjwHw>
- 2. Arévalo, D. (2021). Métodos numéricos con Python. Editorial Politécnico Grancolombiano.<https://elibro.net/es/lc/ues/titulos/218585>
- 3. Burden, R. L., Faires, J. D., &Solorio Gómez, P. (2017) Análisis numérico (10ma ed.) Cengage Learning.

[https://www.academia.edu/40157817/AN%C3%81LISIS\\_NUM%C3%89RICO\\_Richard\\_Burden\\_10ma\\_ed](https://www.academia.edu/40157817/AN%C3%81LISIS_NUM%C3%89RICO_Richard_Burden_10ma_edici%C3%B3n) [ici%C3%B3n](https://www.academia.edu/40157817/AN%C3%81LISIS_NUM%C3%89RICO_Richard_Burden_10ma_edici%C3%B3n)

- 4. Cedillo, A. (octubre, 2020). Solución de EDO mediante Método de Euler.<https://youtu.be/trlBFQXGS7A>
- 5. Chapra, C. (2016). Métodos numéricos para Ingenieros. McGraw Hill. [https://www.academia.edu/40452797/M%C3%A9todos\\_num%C3%A9ricos\\_para\\_Ingenieros\\_7ma\\_Edici](https://www.academia.edu/40452797/M%C3%A9todos_num%C3%A9ricos_para_Ingenieros_7ma_Edici%C3%B3n_Chapra) [%C3%B3n\\_Chapra](https://www.academia.edu/40452797/M%C3%A9todos_num%C3%A9ricos_para_Ingenieros_7ma_Edici%C3%B3n_Chapra)
- 6. Daniesable. (octubre, 2019) Aprende a programar desde cero con Pseint.<https://www.youtube.com/watch?v=FvibfpSVFBw>
- 7. Hurtado, N. (2015). Métodos numéricos: aplicados a la ingeniería. Grupo Editorial Patria. <https://elibro.net/es/lc/ues/titulos/39455>
- 8. Landa, J. (abril, 2020) Métodos Numéricos-Intepolación Lineal-1. [https://youtu.be/ANTZQc\\_CT3A](https://youtu.be/ANTZQc_CT3A)
- 9. Lopez, C. P. (2014), MATLAB Differential Equations. Springer/APRESS
- 10. Los Profes de Ciencias. (marzo, 2021). Interpolación de Newton[.https://youtu.be/zNaepj0O2tM](https://youtu.be/zNaepj0O2tM)
- 11. Mathews, J. H. (2000), Métodos numéricos con MATLAB (3ra ed.). Prentice Hall.
- 12. Profe Bonny. (octubre, 2016). Interpolación Concepto Teórico. [https://www.youtube.com/watch?v=4v-](https://www.youtube.com/watch?v=4v-NxIqBgy8)[NxIqBgy8](https://www.youtube.com/watch?v=4v-NxIqBgy8)
- 13. Profe Bonny. (octubre, 2016). Interpolaciónlineal de Lagrange.<https://youtu.be/DhTmbMGcuj8>
- 14. Profe Bonny. (octubre, 2016). Interpolaciónlineal de Lagrange: Marco teórico. <https://youtu.be/GXvrFswha5A>
- 15. Simmons, G. F. (1993) Ecuaciones diferenciales. McGraw–Hill
- 16. Tutoriales Básicos Ec. (agosto, 2017). Método de Euler-matlab.<https://youtu.be/BYCM3kVIshw>
- 17. Tutoriales Básicos Ec. (agosto, 2017). Método de Runge-Kutta (4to orden)
	- matlab. <https://youtu.be/jWqyhjLMmJM>

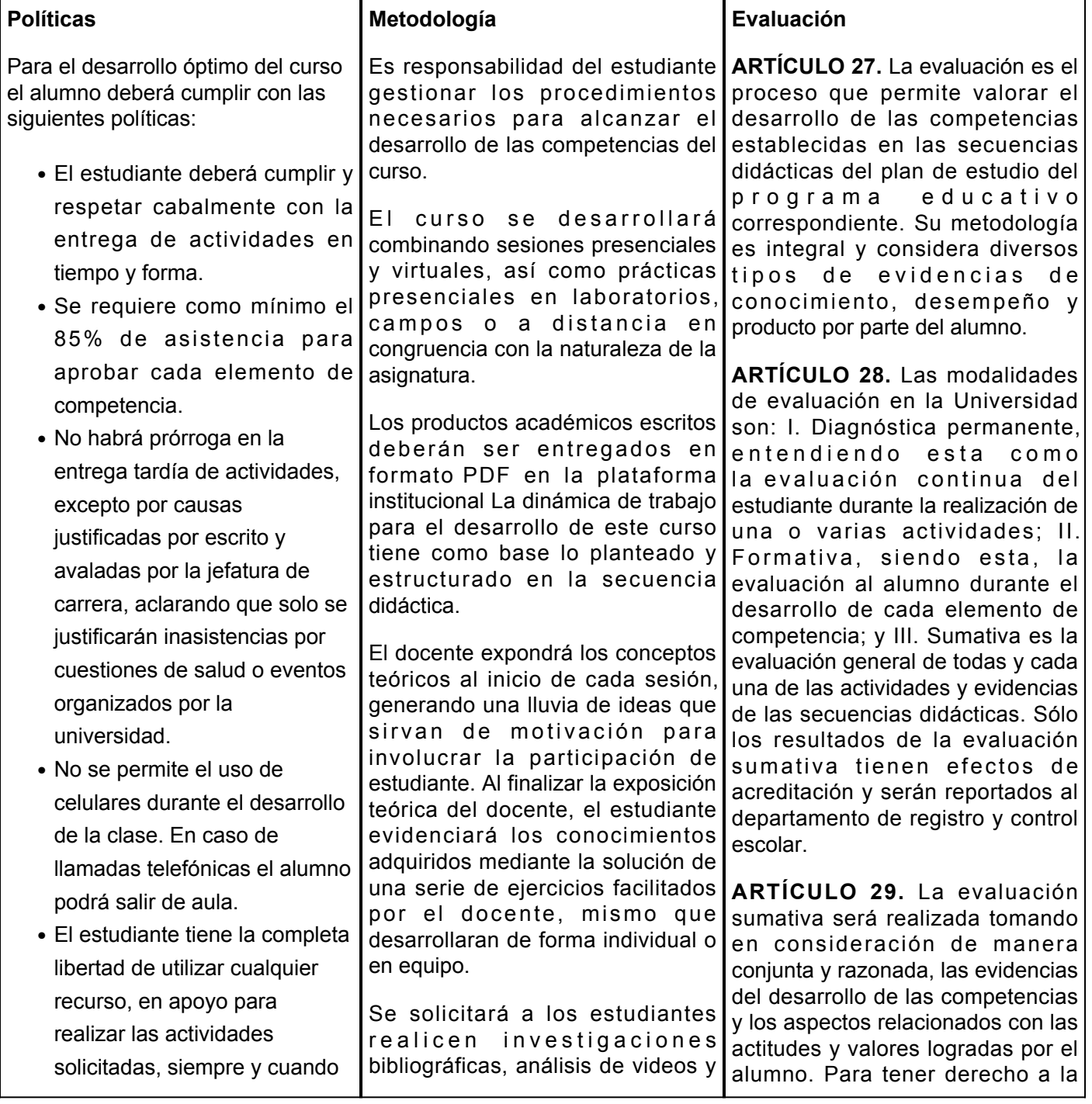

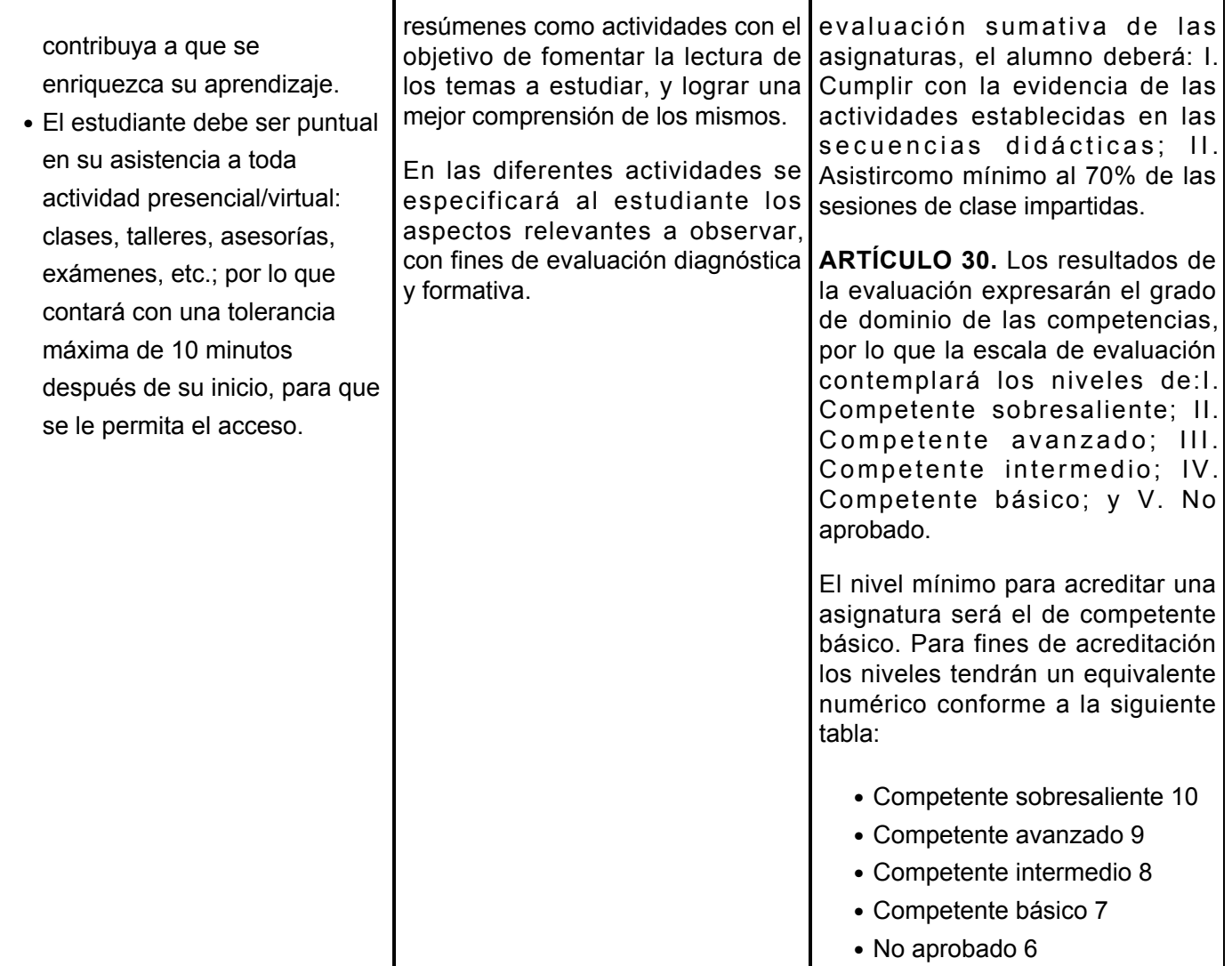